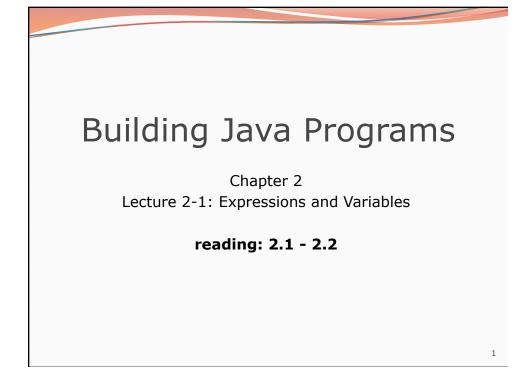

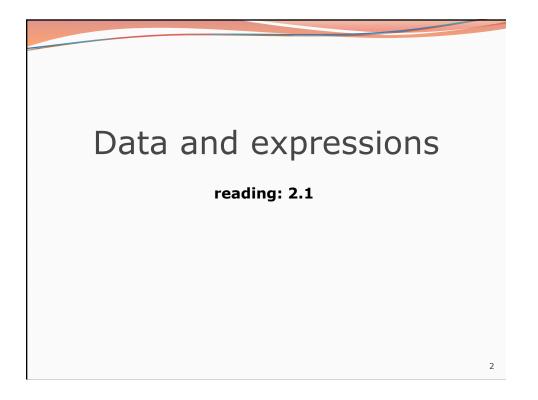

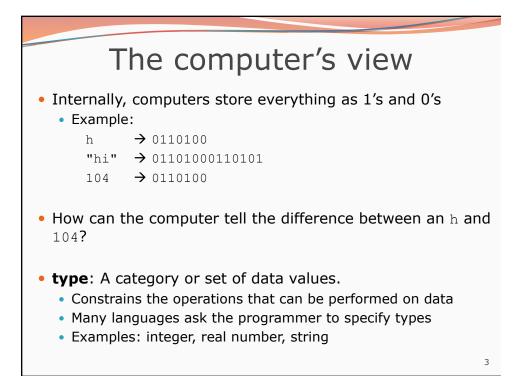

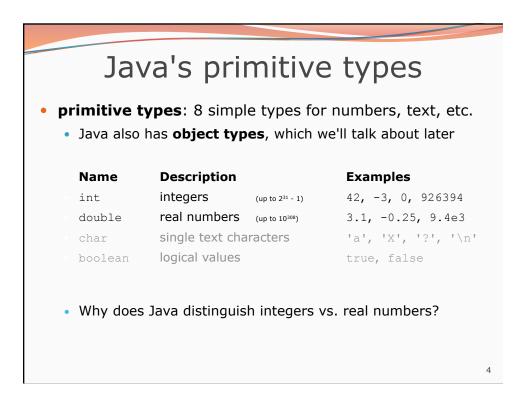

| Integer or real number?                                                                                      |          |                                |   |
|----------------------------------------------------------------------------------------------------|----------|--------------------------------|---|
| Which category is more appropriate?                                                                          |          |                                |   |
| integer (int                                                                                                 | :)       | real number (double)           |   |
|                                                                                                    |          |                                |   |
|                                                                                                    |          |                                |   |
|                                                                                                    |          |                                | l |
| 1. Temperature in degrees Celsius 7. Number of miles traveled                                                |          |                                |   |
| <ol> <li>The population of lemmings</li> <li>Your grade point average</li> <li>Your locker number</li> </ol> |          |                                |   |
| 4. A person's age in years 10. Number of seconds left in a game                                              |          |                                |   |
| 5. A person's weight in pounds 11. The sum of a group of integers                                            |          |                                |   |
| 6. A person's height in meters 12. The average of a group of integers                                        |          |                                |   |
| <ul> <li>credit: Kate Deibel, <u>http://www.cs.washington.edu/homes/deibel/CATs/</u></li> </ul>              |          |                                |   |
|                                                                                                    | <u>,</u> | nonnyconica, nonico, deibei, t | 5 |

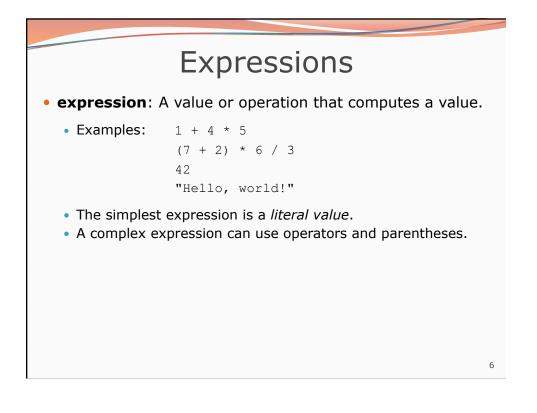

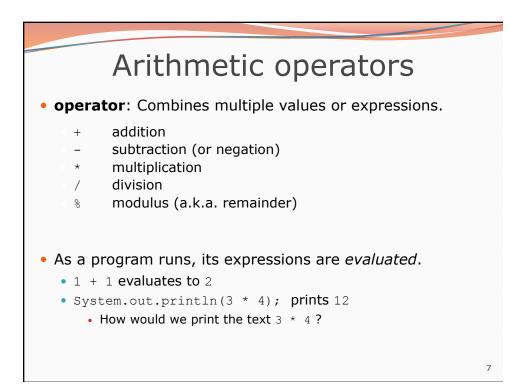

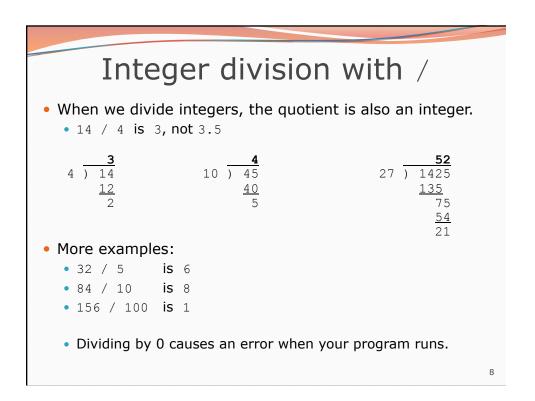

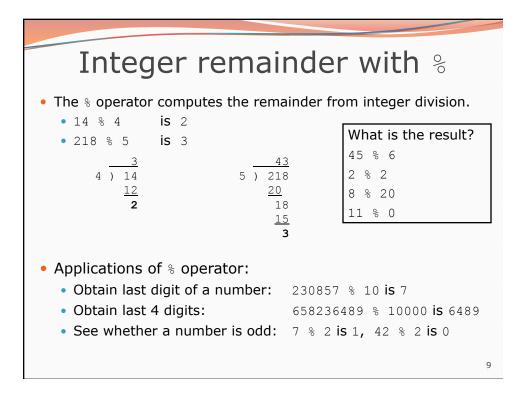

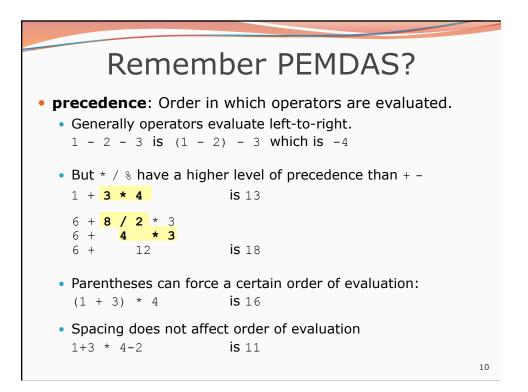

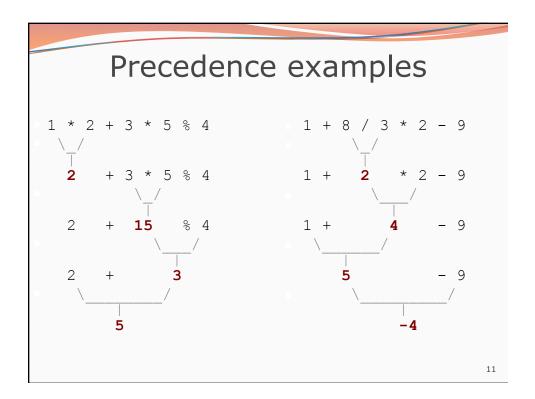

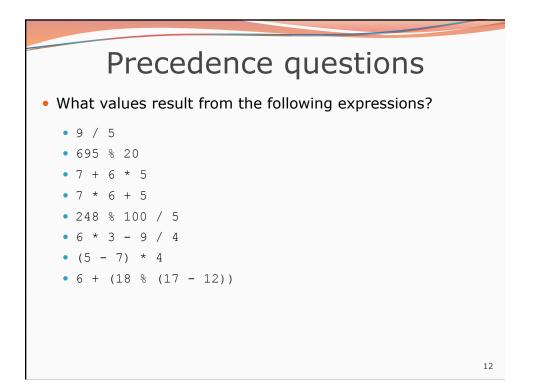

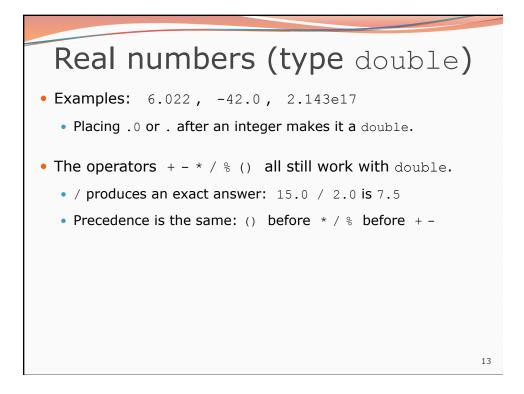

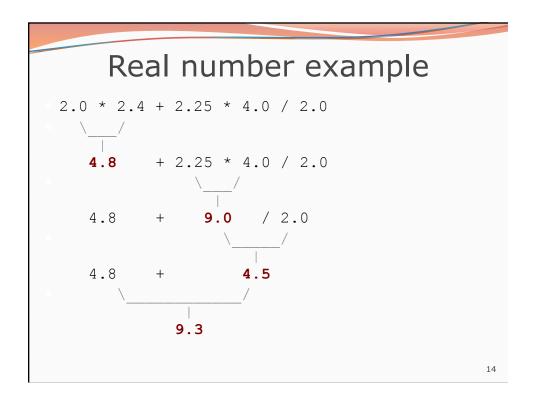

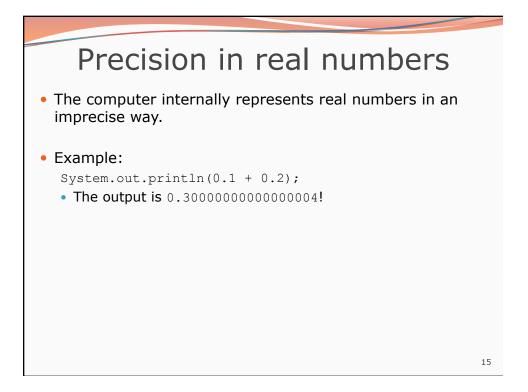

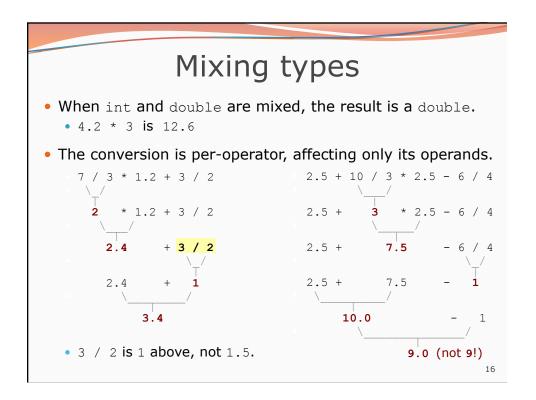

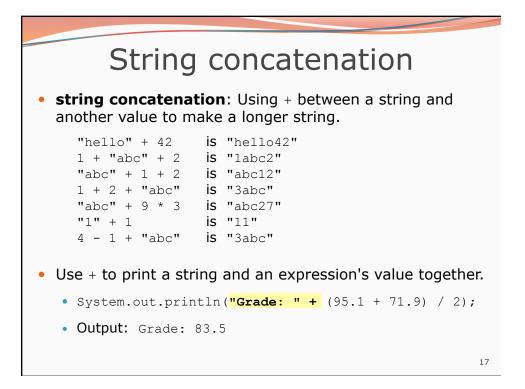

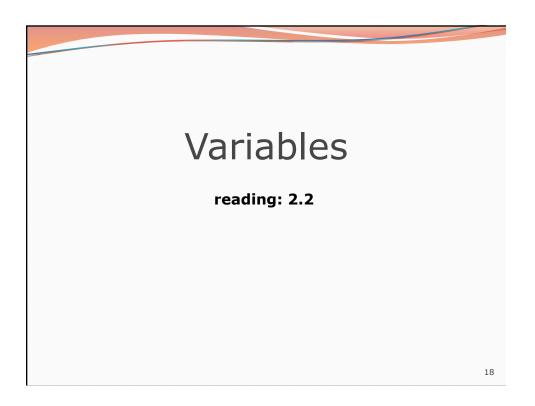

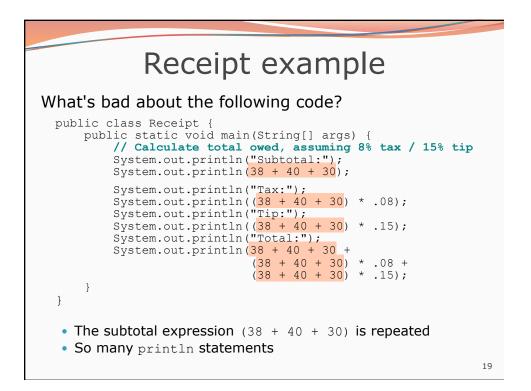

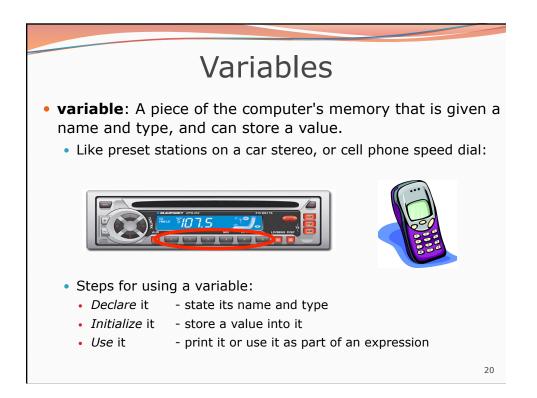

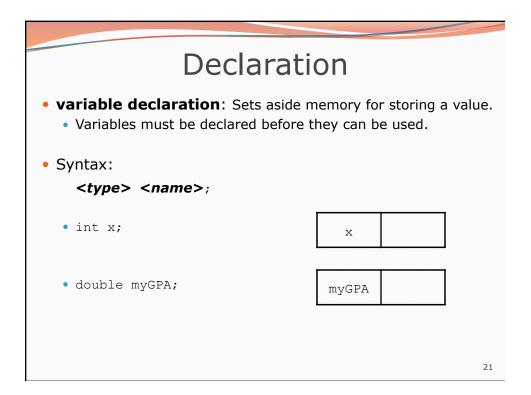

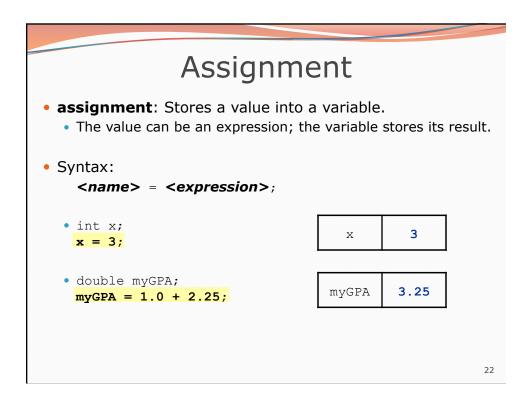

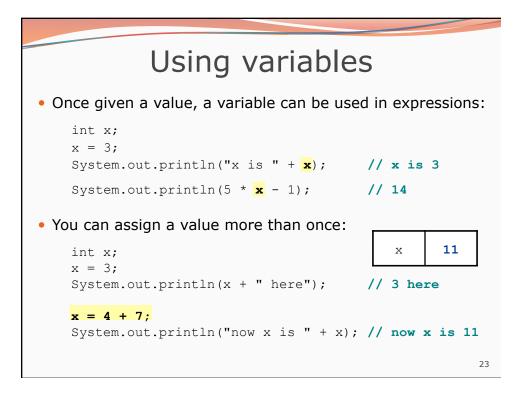

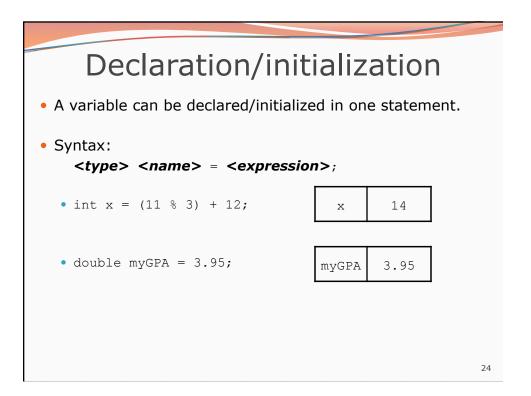

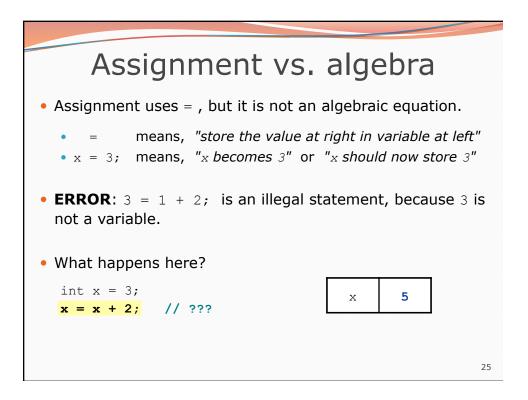

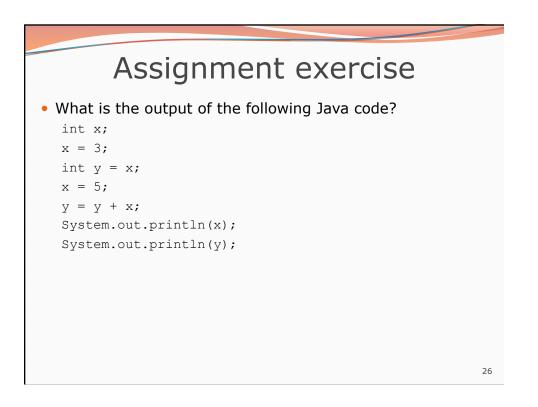

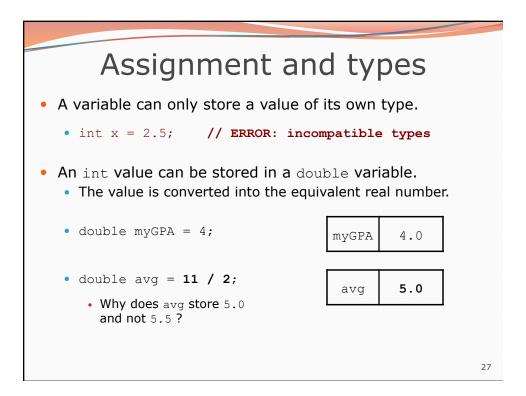

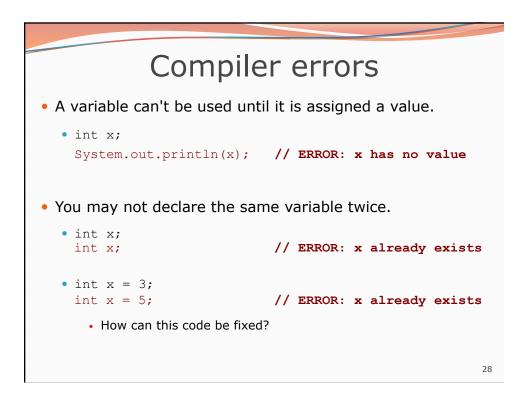

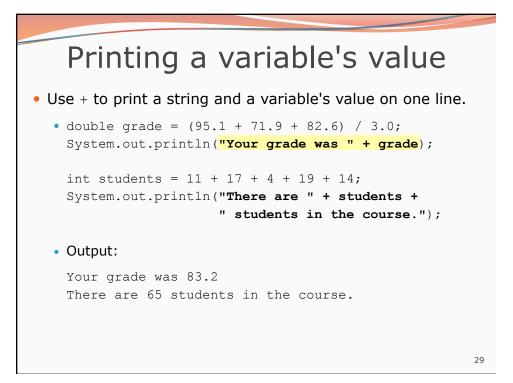

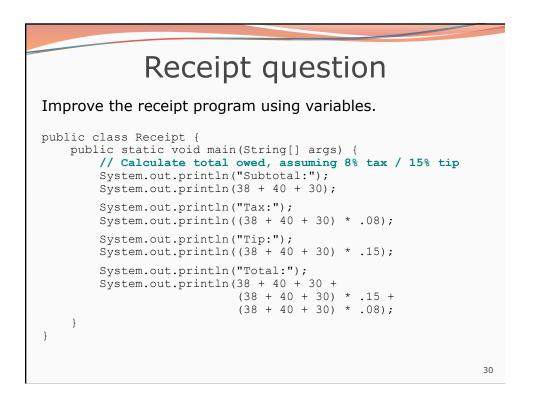

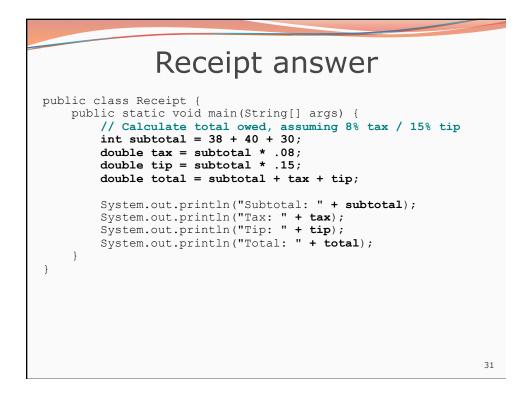